## **QGIS Application - Feature request #17906**

## **Allow to delete user-defined CRS from Python**

*2018-01-20 11:23 PM - M R*

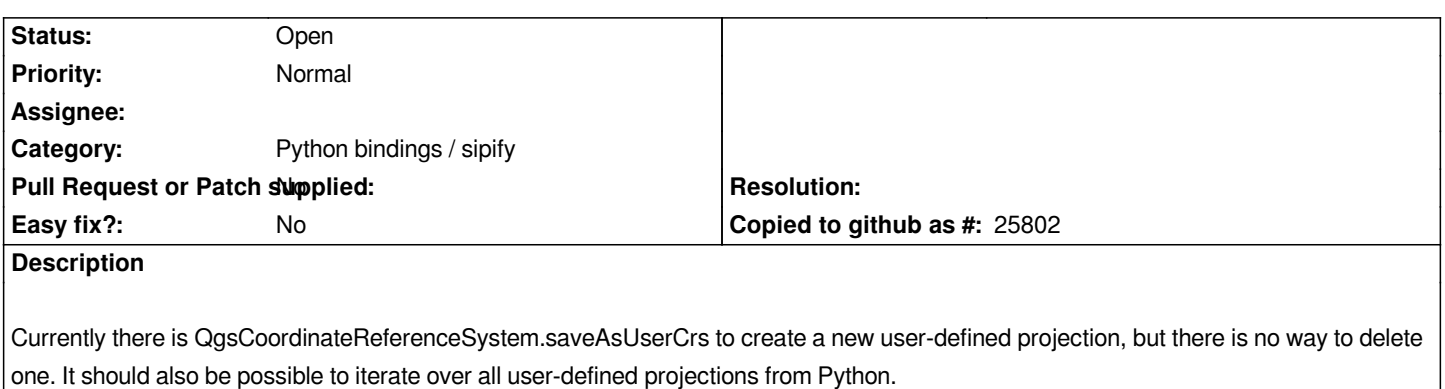

## **History**

## **#1 - 2018-01-22 03:42 PM - Denis Rouzaud**

*- Assignee deleted (Denis Rouzaud)*